# Computer System Administration

蔡孟勳

國立陽明交通大學資工系資訊中心

Computer Center, Department of Computer Science, NYCU

- Ordinary list
  - Installing new system, programs and OS updates
  - Monitoring system and tuning performance
  - Adding and removing users
  - Adding and removing hardware
  - Backup and restore
  - Configuration management (Ansible, Chef, Puppet, SaltStack, ...)
  - Infrastructure management (Terraform, ...)

- Ordinary list
  - Continuous Integration & Delivery (Jenkins, Travis CI, ...)
  - Log management (Fluentd, Papertrail, ...)
  - Security monitoring and reaction
  - Virtualization (VMWare, Xen, Bhyve, ...)
  - Containerization (Docker, ...)
  - Capacity planning
  - O ...

- Non-technique list
  - Helping users
  - Maintaining documentation
  - Moving furniture
  - Good communication and memorization
    - Leverage external memory
  - Burning your liver

- The best words to describe the job
  - Thankless job.
    - https://sysadminday.com/
  - System administration is like keeping the trains on time;
    no one notices it except when they're late.
  - When we do right, no one remembers;
    when we do wrong, no one forgets.

#### Two videos celebrating SysAdmin Day

• Sysadrella (2019)

This AI can do ANYTHING (2022)

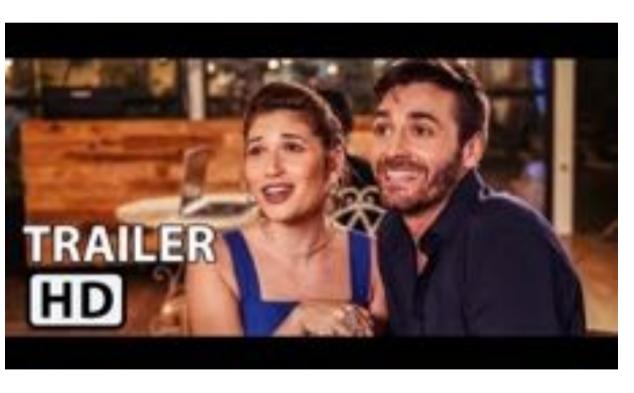

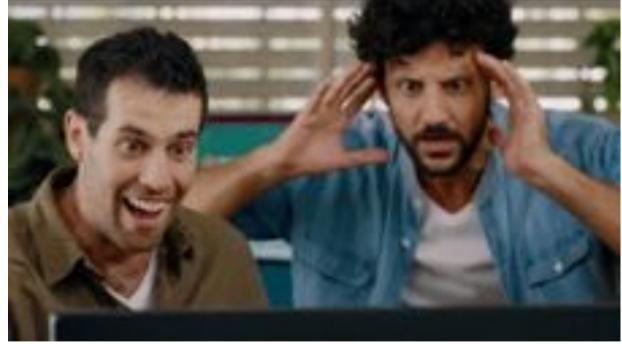

#### What System Administrator Must do?

- Philosophy of system administration
  - Know how things really work.
  - Plan it before you do it.
  - Make it revertible.
  - Make changes incrementally and backward-compatible.
  - Test thoroughly before unleash it.

Flow of Change

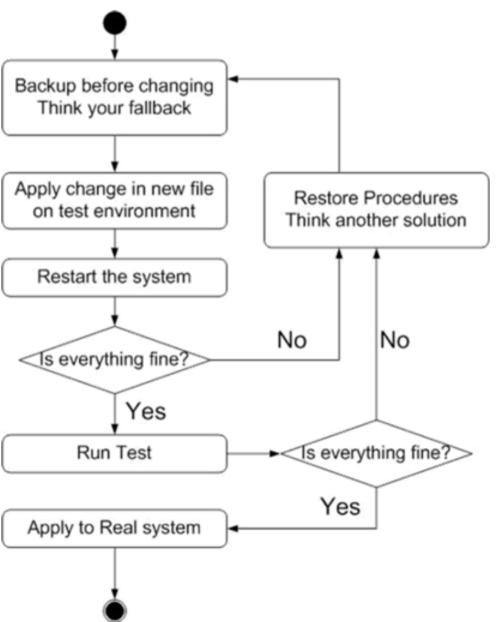

- The skills to be a candidate of system administrator
  - We are not going to teach you cool & new things
  - But the how to master these skills
  - Find and read authoritative docs, not just copy & paste from an arbitrary webpage on Internet
- System Administration (in Fall semester)
  - Manage one server
- Network Administration (in Spring semester)
  - Manage a network consisting of multiple servers and devices

#### About the Operating System

- Most of the course materials will take FreeBSD as examples
  - Homework is guaranteed to be doable under FreeBSD
- Linux?
  - Lots of distributions
  - You are still allowed to use them in homework
    - On your own risk

## Why FreeBSD

- Our goal is to learn "How it works"
  - FreeBSD is simple and easy to learn the internals
  - Unified environment is good for educational purpose
- BSDs are still popular in some ways
  - Apple MacOS, iOS and many other products or services are based or heavily using BSDs
  - o <a href="https://en.wikipedia.org/wiki/Darwin">https://en.wikipedia.org/wiki/Darwin</a> (operating system)

#### Attitude

- Attend every class
- Do every exercise
  - As early as possible
  - On your own
- Read book and practice at least 6 hours every week
  - Use unix-like environment
  - Recommend: more than 1.5 hours/day averagely.
- Collect information on the internet
  - The newer, the better.

- Instructor:
  - 蔡孟勳 (Adjunct Professor from NCKU)
    tsaimh@nycu.edu.tw / tsaimh@csie.ncku.edu.tw
- Time:
  - $\circ$  Thu. abc (18:30 ~ 21:20)
- Place:
  - EC122

- Discussion Forum
  - https://groups.google.com/forum/#!forum/nctunasa
  - We suggest you to join TAs might give homework hints there
  - Request join and tell us your student ID
  - Ask course-related/technical questions there
  - Everyone in the group can answer/vote
  - But DON'T post answer/configuration there directly!
    - You will be banned

- Lecture/Exam in Chinese
  - Not recommend for those do not speak Chinese
- TAs:
  - We might have about 5 TAs.
  - Email to TAs: <u>ta@nasa.cs.nctu.edu.tw</u>
    - Also received by the lecturer
  - Office hour
    - by appointment, @CSIT
  - Website:
    - https://nasa.cs.nctu.edu.tw/sa/2022/

- Email Policy (IMPORTANT)
  - Don't send course-related/technical questions to TAs
    - TAs won't answer you
    - Please ask them on course forum instead
  - Only ask TAs for personal/non-technical questions
    - Course registration/dropping
    - Grading
    - Office hour appointment
    - Demo appointment

#### Syllabus – Text book outline

- Part I. Basic Administration
  - $\circ$  Chap 1 Where to start.
  - Chap 2 Booting and Shutting Down
  - Chap 3 The Filesystem
  - Chap 4 Access control and rootly powers
  - Chap 5 Controlling processes
  - Chap 6 User Management
  - Chap 7 Storage
  - Chap 8 Periodic processes
  - Chap 9 Backups

#### Syllabus – Text book outline

- Part I. Basic Administration
  - Chap 10 Syslog and log files
  - Chap 11 Software installation and management
  - Chap 12 The Kernel
  - Chap 13 Scripting and the Shell
  - Chap 14 Configuration Management

#### Syllabus – Text book outline

- Part II. Networking
  - Chap 19 NFS: Network File System
  - Chap 20 HTTP: Hypertext Transfer Protocol
- Operations
  - Chap 27 Security
  - Chap 31 Performance Analysis

### Syllabus – Grade Policy

- Mid
  - o 15%
- Final
  - 0 15%
- Homeworks
  - 0 70%
  - No Delay Submission
  - o 5 homeworks

#### What you should prepare?

- Background knowledge
  - Basic knowledge of UNIX commands
  - Basic Programming skills
  - Basic of TCP/IP Networking
- Environment
  - Virtual Machine (Virtualbox, VMware)
  - Bare-metal Machine is also fine
- Yourself
  - Your hard study

#### Finally, Am I OK to take this course?

- Are you willing to devote yourself to exercise?
  - Yes! Please come
- Are you newbie in this area?
  - Yes!? It's ok, Please come
- Do you take more than 3 major courses?
  - Sometimes your may spend the whole weekend to just figure out what to do in the homework
  - $\circ$  Loading of this course roughly equals to  $2\sim3$  major courses
- You will learn a lot if you study hard

#### Some comments on the Internet

#### • **2010**

雖然這門課的作業確實有點重,但也因為這些作業,使得 SA 比任何一門課都更能測試與磨練解決問題以及學習的能力。有心想修的同學可以透過課程網頁開始自行預習和做作業,相信一定會有不少收獲。

#### • <u>2018</u>

這門課是一堂注重實務的課,只要肯認真寫作業、認真看 manual,一定可以給你滿滿的收穫。

#### • <u>2021</u>

雖然早有耳聞SA 和NA是交大兩大硬課,可作業拿到手上還是被嚇到了,hw1就花了不少功夫在寫,hw2更是到了現在還有bug沒修好。整個壓力山大,加上必修課和專題,還有個最致命的GPE(對沒錯我超爛 大三還沒考過QQ)。最近期中考周整個人快要死

#### 掉,連室友都被我的氣色嚇到那種。

#### 國立交通大學

昨天面試工作,被問有沒有修過 SA。 B3·2021年10月29日

## Basic knowledge in this course

#### Play with Unix-Like system

- Our department has FreeBSD/Linux workstations for all students
  - $\circ$  bsd $\{1,2,3,4\}$ .cs.nctu.edu.tw
  - $\circ$  linux {1,2,3,4}.cs.nctu.edu.tw
  - o alumni.cs.nctu.edu.tw
  - About CS workstation
    - https://it.cs.nycu.edu.tw/workstation-guide
- Get familiar with CLI (command line interface)
  - Without GUI (graphics user interface)
  - Don't be afraid

#### Usage

- SSH (Secure Shell)
  - Putty (Windows)
  - Terminal (macOS)
  - GNOME Terminal

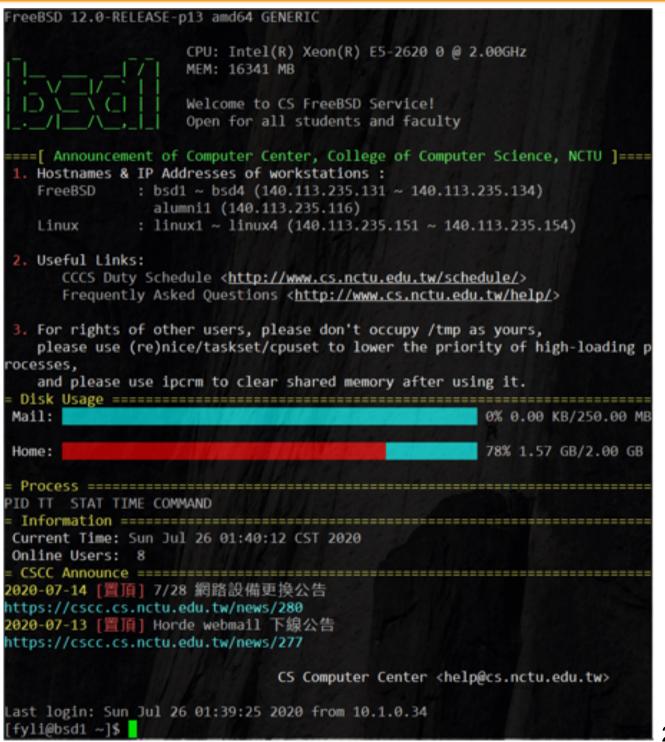

#### Commands

- Useful commands
  - o ls
  - o passwd
  - o mkdir, rmdir
  - cp, mv, rm
  - o poweroff, shutdown -p now
  - reboot, shutdown -r now
  - 0 ...
- Most important command: man
- Basic command tutorials
  - https://it.cs.nycu.edu.tw/unix-basic-commands

#### Conventions in man pages

- Syntax of commands:
  - Anything between "[" and "]" is optional.
  - Anything followed by "..." can be repeated.
  - $\circ$  {a | b} you should choose one of them.
    - bork [-x] { on | off } filename...

| Yes/No | Commands                           |
|--------|------------------------------------|
| О      | bork on /etc/hosts                 |
| О      | bork -x off /etc/hosts /etc/passwd |
| X      | bork -x /etc/hosts                 |
| X      | bork -h /etc/hosts                 |

Q&A

#### 國立陽明交通大學資工系資訊中心

Computer Center, Department of Computer Science, NYCU